# Photoshop CC 2018 Version 19 Mem Patch With Registration Code Free Download For PC 2022

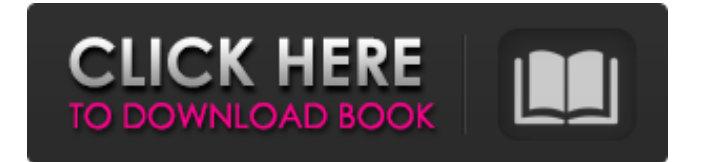

### **Photoshop CC 2018 Version 19 Crack+**

Don't confuse the Photoshop Classic editor with Photoshop CC. The Classic editor (CS3 and earlier) is now outdated and no longer supported. The standard edition of Photoshop CC, in fact, is not free. You must pay to access the professional features available in Photoshop CC (2016). Extending Lightroom to Photoshop CS5 As with most of the software products we explain in this book, the original version of Photoshop is available through Adobe Systems' creative cloud program, Creative Suite. You can download Photoshop to your computer and continue to use it forever, regardless of when it was purchased. You can also make use of the `Photoshop.com` website, available for free to both buy and download the software, to access Photoshop. That said, Photoshop CS5 is a much more robust program than the previous version, offering an expansion of the features we discuss in this chapter (see Figure 13-1). Figure 13-1: The upperleft corner shows a Quick Fix panel to select all or some of the adjustments made on a layer. Before getting to the details of how to work with Photoshop CS5, you need to understand some of the basics of working with Lightroom. The following pages explain the basic concepts of working with Lightroom and how to incorporate those methods into Photoshop. Understanding the Lightroom interface The key to working with Lightroom is understanding the panels that appear on a screen when you import photos to Lightroom. The following panels are available to you when working with a photo: Images: You can see previews of the images contained in the folder you open. Basic panel: You can use this panel to control basic settings. For example, you can use it to view, export, or print thumbnails of your images. Grid: A light grid overlays the display of the image and enables you to align images in rows and columns for convenient resizing. You can also see the Grid strip icon on the upper-left side of the Basic panel. Metadata panel: This panel allows you to see information about the photo such as where it was taken, date it was taken, and other attributes. Camera Raw interface: This panel enables you to access all the controls that work with the images in a folder when you're editing them in Lightroom. You can edit the image directly or use the controls in the panel to create custom edits. You can also view Lightroom's default edits in this

#### **Photoshop CC 2018 Version 19 Keygen Full Version Free X64 [Latest]**

To make this tutorial even more interesting, our Adobe Photoshop Expert will be demonstrating the fundamentals of Adobe Photoshop right from the start. Disclaimers: I created this Photoshop tutorial using a non-Adobe Photoshop or Illustrator. Most of this tutorial also assumes you know a few basic keyboard shortcuts. I'm not a Photoshop expert, so please keep that in mind. If I refer to a particular layer, you may have to do some poking around yourself to find it. Disclose If You Work For Adobe: This tutorial is being brought to you by a person who either works for, or has previously worked for Adobe (including Adobe Photoshop). Please work for or have worked for Adobe before commenting. Thank you. It's really important to note that if you're a professional designer, an artists or any other type of professional with a lot of money, this tutorial won't be suitable for you as the intention is to make this an easy to understand tutorial. In other words, this tutorial is not suitable for you to run through and understand what's going on so that you can recreate the same effects. It's a tutorial that all the Photoshop lovers will benefit from. Although you will notice some inconsistencies due to the fact that some of the images are linked and this tutorial is simply written from the viewpoint of someone who is new to Photoshop, this tutorial is easy to follow if you understand what the various layers are. We've also compiled a list of Photoshop tutorials that are a bit more advanced so you don't have to limit yourself to this one. The Photoshop Layers: What is the Difference Between Layers and Channels? The Layers You can think of layers as a plate on a plate sandwich. You have the background plate on the left and the foreground plate on the right, with the layer in between. The layers of an image display the depth of the content inside the file. You can apply effects, change the opacity, and modify the colour of the images on all the layers or on just some of them. The

above graphic shows the layers as well as the channels, which work the same way. You can think of channels as the transparency of a layer. The image file displays the layers based on the order you've stored the layers. If you want to change the layers, 388ed7b0c7

## **Photoshop CC 2018 Version 19 [Updated]**

T2 hyperintensities on high-resolution magnetic resonance imaging: a new sign of myelin breakdown? Although T2 hyperintensities (T2W-T2H) on high-resolution magnetic resonance imaging are regarded as synonymous of multiple sclerosis lesions, there are cases where they cannot be correlated to a definite diagnosis. We retrospectively analyzed the case of 2 patients with clinically isolated syndrome who, 8 and 10 months after disease onset, showed a T2W-T2H pattern at spinal cord level that we have named "dysmyelinating" T2 hyperintensities. They have been interpreted as "innocent" or due to "cystic degeneration" or "multiple sclerosis" lesion. T2W-T2H are actually the consequence of gliosis and myelin breakdown and their presence does not contradict the diagnosis of clinically isolated syndrome.We here at Grey Gourmet are big fans of Greek cuisine. The food that is cooked with fresh, top quality ingredients and prepared with a lot of love. If your looking to introduce Greek flavors and healthy side dishes into your diet, here is an excellent recipe to serve to your family and guests. 1. Place all the ingredients except the olive oil in a blender and blend until smooth. Transfer to a bowl, add the olive oil and whisk to emulsify. 2. Serve at room temperature or chilled. Keeps in the refrigerator for 2-3 days. In a casserole dish, arrange the chicken breasts so that they are in a single layer. Pour the lemon and thyme mixture over the chicken and fold in the spinach leaves. Cover and bake in a 350 deg F oven for 50 minutes. Remove from the oven and shred the chicken. Add the cheese and lemon juice. Stir well and sprinkle the basil leaves on top. If you will be serving the chicken as a main dish, you may not need to reheat. Serve over rice. This is just a basic recipe and the possibilities are endless. You could try substituting buffalo meat for the chicken. You can toss in a spoonful of pesto or sour cream with the chicken mixture. You could also add some other vegies such as asparagus, spinach or mushrooms. If you are feeling adventurous, you can go ahead and add diced ham to the chicken. The flavors are awesome and the ham adds a bit of protein that the chicken does not have. This is a great recipe for

#### **What's New In Photoshop CC 2018 Version 19?**

We would love to chat with you. Why we're different WHY WE'RE DIFFERENT: Our unique approach involves listening to you, discovering your personality, lifestyles and traditions and marrying it to a tried and tested recipe of service. We don't just stand and stare at things we don't understand, and we won't treat you like a number in a spreadsheet. The very foundation of our approach is a willingness to deeply understand you and to seek out your best interests. We focus on specific performance metrics rather than general service that's good enough. We know that if you don't get exactly what you want, you won't feel good about it. You deserve nothing less. At DED, we don't treat you like a number or like a customer, we treat you like family. It's why we're fast and why you won't find any surprises on your bill. Your privacy is our priority. You can trust us to accurately report the services you purchase and help you with any returns or warranty questions. CUSTOMER SERVICE QUICK & ACCURATE Pricing & Bundling TRUE PEER2PEER SERVICE AND SUPPORT BUDGETING Pricing The easiest way to find a cost-effective solution Despite the ever-increasing costs of paper, ink, printing and postage, in many cases the people you're serving are still just as likely to welcome a letter in the mail as an e-mail. With our personalized stationery set, not only will they have an extra reason to open the paper, you'll also have a great marketing tool to reach more customers. You can bundle this set with the personalized blog template and send all your new customers on their way to your website. \$16.95 MAILED, STANDARD The classic way to get your message across You've tried the standard letter to drive traffic to your website. It's a great method, but it rarely gets you to the desired result. Our solution gets you where you want to go: right in the office or at home of your new customer. When the letter is delivered, along with a personalized sample of what your customer will be receiving in the mail, you'll get the best results.

## **System Requirements For Photoshop CC 2018 Version 19:**

MINIMUM: Windows 7 or higher 1.2 GHz processor 2 GB RAM Graphics card with support for OpenGL 2.0 RECOMMENDED: 2 GHz processor 4 GB RAM Graphics card with support for OpenGL 2.0 or higher Windows XP is no longer supported. Linux users: please see README.linux for installation and usage instructions. Mac users: please see README.mac for installation and usage instructions. Apple macOS 10.8, 10.

Related links:

<https://dogrywka.pl/photoshop-2020-version-21-full-license-for-pc-2022/> [http://steamworksedmonton.com/photoshop-2021-version-22-3-1-serial-number-license-key-full-free](http://steamworksedmonton.com/photoshop-2021-version-22-3-1-serial-number-license-key-full-free-march-2022/)[march-2022/](http://steamworksedmonton.com/photoshop-2021-version-22-3-1-serial-number-license-key-full-free-march-2022/) [https://www.romashopcity.com/wp-content/uploads/2022/07/Adobe\\_Photoshop\\_2022\\_Version\\_2311.pdf](https://www.romashopcity.com/wp-content/uploads/2022/07/Adobe_Photoshop_2022_Version_2311.pdf) [https://moniispace.com/upload/files/2022/07/Ky14LAfXKkvCzg4EO3Wk\\_05\\_8b4993e0523bd8bcdf9762da9](https://moniispace.com/upload/files/2022/07/Ky14LAfXKkvCzg4EO3Wk_05_8b4993e0523bd8bcdf9762da98b8308c_file.pdf) [8b8308c\\_file.pdf](https://moniispace.com/upload/files/2022/07/Ky14LAfXKkvCzg4EO3Wk_05_8b4993e0523bd8bcdf9762da98b8308c_file.pdf) <https://mauritius-airport.atol.aero/sites/atol/files/webform/biddingdocument/adobe-photoshop-cs6.pdf> <https://www.longgroveil.gov/system/files/webform/photoshop-2022-version-23.pdf> [https://www.ozcountrymile.com/advert/photoshop-cc-2015-version-17-mem-patch-serial-number-full](https://www.ozcountrymile.com/advert/photoshop-cc-2015-version-17-mem-patch-serial-number-full-torrent-macwin-march-2022/)[torrent-macwin-march-2022/](https://www.ozcountrymile.com/advert/photoshop-cc-2015-version-17-mem-patch-serial-number-full-torrent-macwin-march-2022/) [https://bromedistrict.com/adobe-photoshop-express-patch-full-version-free-download-pc-windows](https://bromedistrict.com/adobe-photoshop-express-patch-full-version-free-download-pc-windows-final-2022/)[final-2022/](https://bromedistrict.com/adobe-photoshop-express-patch-full-version-free-download-pc-windows-final-2022/) [https://www.rockportma.gov/sites/g/files/vyhlif1141/f/uploads/parking-shuttle\\_info\\_and\\_hours\\_2018.pdf](https://www.rockportma.gov/sites/g/files/vyhlif1141/f/uploads/parking-shuttle_info_and_hours_2018.pdf) <https://elearning.21.training/blog/index.php?entryid=4446> <https://kuchawi.com/adobe-photoshop-2020-download/> [https://poetzinc.com/upload/files/2022/07/a3amMSOGpR1TFT6D5ag7\\_05\\_8b979a563984f331b482fc5b7a5](https://poetzinc.com/upload/files/2022/07/a3amMSOGpR1TFT6D5ag7_05_8b979a563984f331b482fc5b7a5a22c5_file.pdf) [a22c5\\_file.pdf](https://poetzinc.com/upload/files/2022/07/a3amMSOGpR1TFT6D5ag7_05_8b979a563984f331b482fc5b7a5a22c5_file.pdf) [https://www.recentstatus.com/upload/files/2022/07/YwzLd79BDNiJdMuWwvbG\\_05\\_25991593531f0040d4c](https://www.recentstatus.com/upload/files/2022/07/YwzLd79BDNiJdMuWwvbG_05_25991593531f0040d4c5756dcfbcee91_file.pdf) [5756dcfbcee91\\_file.pdf](https://www.recentstatus.com/upload/files/2022/07/YwzLd79BDNiJdMuWwvbG_05_25991593531f0040d4c5756dcfbcee91_file.pdf) <https://tarpnation.net/adobe-photoshop-cc-2015-version-16-jb-keygen-exe-for-pc/> [https://blooder.net/upload/files/2022/07/g7SVhMCbSuVBUUdT2QNs\\_05\\_8b4993e0523bd8bcdf9762da98b8](https://blooder.net/upload/files/2022/07/g7SVhMCbSuVBUUdT2QNs_05_8b4993e0523bd8bcdf9762da98b8308c_file.pdf) [308c\\_file.pdf](https://blooder.net/upload/files/2022/07/g7SVhMCbSuVBUUdT2QNs_05_8b4993e0523bd8bcdf9762da98b8308c_file.pdf) <https://www.idhealthagency.com/uncategorized/adobe-photoshop-cs6-activation-code-with-keygen/> <https://brutalrecords.com/wp-content/uploads/2022/07/odylshow.pdf> [https://www.voyavel.it/wp](https://www.voyavel.it/wp-content/uploads/2022/07/Photoshop_2022_Version_232_keygen_only___Download_3264bit.pdf)[content/uploads/2022/07/Photoshop\\_2022\\_Version\\_232\\_keygen\\_only\\_\\_\\_Download\\_3264bit.pdf](https://www.voyavel.it/wp-content/uploads/2022/07/Photoshop_2022_Version_232_keygen_only___Download_3264bit.pdf) [https://www.aveke.fr/wp](https://www.aveke.fr/wp-content/uploads/2022/07/Adobe_Photoshop_2022_Version_230_Activation__2022Latest.pdf)[content/uploads/2022/07/Adobe\\_Photoshop\\_2022\\_Version\\_230\\_Activation\\_\\_2022Latest.pdf](https://www.aveke.fr/wp-content/uploads/2022/07/Adobe_Photoshop_2022_Version_230_Activation__2022Latest.pdf) [https://www.sandisfieldma.gov/sites/g/files/vyhlif1171/f/pages/planning\\_board\\_admin\\_asst.\\_job\\_descriptio](https://www.sandisfieldma.gov/sites/g/files/vyhlif1171/f/pages/planning_board_admin_asst._job_description.pdf) [n.pdf](https://www.sandisfieldma.gov/sites/g/files/vyhlif1171/f/pages/planning_board_admin_asst._job_description.pdf) <https://englishskills.org/blog/index.php?entryid=4156> <https://digipal.ps/blog/index.php?entryid=5056> <https://maltymart.com/advert/photoshop-2022-version-23-0-keygen/> <http://www.tltleague.com/wp-content/uploads/2022/07/geokam.pdf> [http://descargatelo.net/uncategorized/adobe-photoshop-cs5-with-license-key-license-key-full-free](http://descargatelo.net/uncategorized/adobe-photoshop-cs5-with-license-key-license-key-full-free-download/)[download/](http://descargatelo.net/uncategorized/adobe-photoshop-cs5-with-license-key-license-key-full-free-download/) <https://csermooc78next.blog/2022/07/05/adobe-photoshop-2022-version-23-0-with-full-keygen-download/> [https://naamea.org/upload/files/2022/07/L9unrbWKp4Gp7fz51wQz\\_05\\_25991593531f0040d4c5756dcfbce](https://naamea.org/upload/files/2022/07/L9unrbWKp4Gp7fz51wQz_05_25991593531f0040d4c5756dcfbcee91_file.pdf) [e91\\_file.pdf](https://naamea.org/upload/files/2022/07/L9unrbWKp4Gp7fz51wQz_05_25991593531f0040d4c5756dcfbcee91_file.pdf)

[https://www.bsc.es/system/files/webform/cv\\_employment/photoshop-2021-version-2241\\_1.pdf](https://www.bsc.es/system/files/webform/cv_employment/photoshop-2021-version-2241_1.pdf) <http://ideaboz.com/?p=39626> <https://nisharma.com/photoshop-2020-version-21-mac-win/>